### Поделиться

- [Facebook](https://www.facebook.com/sharer/sharer.php?u=https%3A%2F%2Fjonnybegood.ru%2F%25d0%25ba%25d0%25b0%25d0%25ba-%25d1%2581%25d0%25be%25d0%25b1%25d1%2580%25d0%25b0%25d1%2582%25d1%258c-email-%25d0%25b1%25d0%25b0%25d0%25b7%25d1%2583%2F&t=%D0%9A%D0%B0%D0%BA%20%D1%81%D0%BE%D0%B1%D1%80%D0%B0%D1%82%D1%8C%20email%20%D0%B1%D0%B0%D0%B7%D1%83%20%D0%BA%D0%BB%D0%B8%D0%B5%D0%BD%D1%82%D0%BE%D0%B2%20%D0%BD%D0%B0%20%D1%81%D0%B2%D0%BE%D0%B5%D0%BC%20%D1%81%D0%B0%D0%B9%D1%82%D0%B5%20%D0%B2%203%20%D1%8D%D1%82%D0%B0%D0%BF%D0%B0)
- [Twitter](https://twitter.com/intent/tweet?text=%D0%9A%D0%B0%D0%BA%20%D1%81%D0%BE%D0%B1%D1%80%D0%B0%D1%82%D1%8C%20email%20%D0%B1%D0%B0%D0%B7%D1%83%20%D0%BA%D0%BB%D0%B8%D0%B5%D0%BD%D1%82%D0%BE%D0%B2%20%D0%BD%D0%B0%20%D1%81%D0%B2%D0%BE%D0%B5%D0%BC%20%D1%81%D0%B0%D0%B9%D1%82%D0%B5%20%D0%B2%203%20%D1%8D%D1%82%D0%B0%D0%BF%D0%B0&url=https%3A%2F%2Fjonnybegood.ru%2F%25d0%25ba%25d0%25b0%25d0%25ba-%25d1%2581%25d0%25be%25d0%25b1%25d1%2580%25d0%25b0%25d1%2582%25d1%258c-email-%25d0%25b1%25d0%25b0%25d0%25b7%25d1%2583%2F)
- [Google+](https://plus.google.com/share?url=https%3A%2F%2Fjonnybegood.ru%2F%25d0%25ba%25d0%25b0%25d0%25ba-%25d1%2581%25d0%25be%25d0%25b1%25d1%2580%25d0%25b0%25d1%2582%25d1%258c-email-%25d0%25b1%25d0%25b0%25d0%25b7%25d1%2583%2F)
- [Pinterest](#page--1-0)
- [LinkedIn](https://www.linkedin.com/shareArticle?url=https%3A%2F%2Fjonnybegood.ru%2F%25d0%25ba%25d0%25b0%25d0%25ba-%25d1%2581%25d0%25be%25d0%25b1%25d1%2580%25d0%25b0%25d1%2582%25d1%258c-email-%25d0%25b1%25d0%25b0%25d0%25b7%25d1%2583%2F&title=%D0%9A%D0%B0%D0%BA%20%D1%81%D0%BE%D0%B1%D1%80%D0%B0%D1%82%D1%8C%20email%20%D0%B1%D0%B0%D0%B7%D1%83%20%D0%BA%D0%BB%D0%B8%D0%B5%D0%BD%D1%82%D0%BE%D0%B2%20%D0%BD%D0%B0%20%D1%81%D0%B2%D0%BE%D0%B5%D0%BC%20%D1%81%D0%B0%D0%B9%D1%82%D0%B5%20%D0%B2%203%20%D1%8D%D1%82%D0%B0%D0%BF%D0%B0&mini=true)

Создание списка адресов электронной — это приоритет №1, поскольку это самый эффективный способ продвижения в интернете. Вы можете собрать качественную, заинтересованную аудиторию потенциальных покупателей и продать им свой продукт, услугу или сделать предложение.Причем, продавать можно с высокой конверсией и, что самое главное, однажды собранная база будет «кормить» вас долгие годы без дополнительных затрат. Далее — подробнее о том, как собрать базу e-mail

98% посетителей покинут ваш сайт не купив ничего. Согласно маркетинговым правилам в среднем потребитель будет иметь 7 «точек касания» с вашим брендом или товаром перед покупкой. Иными словами, прежде, чем купить, он «7 раз отмерит». Именно поэтому создание базы email имеет решающее значение, если вы хотите делать настоящий [бизнес в интернете:](http://jonnybegood.ru/?p=341) постоянно привлекать аудиторию, выстраивать отношения с потенциальными клиентами и преобразовывать их в платежных клиентов.

Существует простой метод сбора адресов почты, который используют все вебмастера:

1. Разместить на сайте так называемый «lead magnet» для подписчиков, магнит для лидов. Это бесплатный соблазнительный материал (статья, инструкция, видео и т.д.), связанный с продвигаемой темой, чтобы получить его посетители сайта будут оставлять свои адреса.

- 2. Определиться с каналом доставки.
- 3. Настроить автоматическую доставку.

### **Создание магнита для сбора email базы потенциальных покупателей**

Что можно привлечь подписчиков? Это должно быть чем-то ценным. Ниже несколько идей:

- бесплатные электронные книги;
- бесплатные пробные версии программ, услуг и т.д.;
- списки для каких либо мероприятий;
- mindmaps это категория информационных материалов, связанных с алгоритмом решения различных домашних и не только задач;
- инфографика
- короткие видео

Например, если посетитель сайта оставляет свой e-mail, к нему на почту отправляется вот такая книга, обложка которой изображена на рисунке:

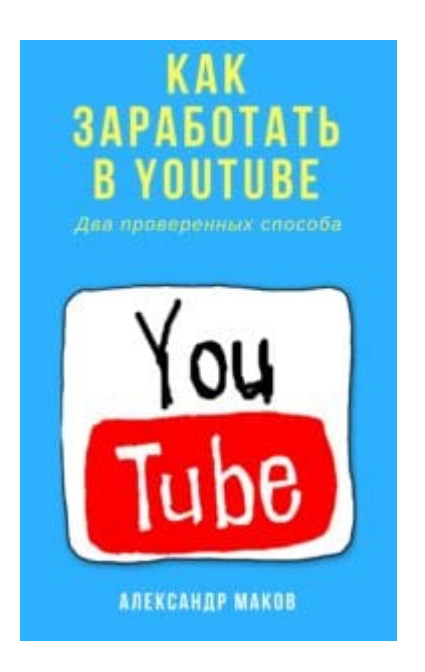

#### **Оптимизировать страницу для «захвата» лидов**

«Лиды» — это потенциальные покупатели, оставившие свои данные, в данном случае e-mail, из которых формируется база электронных адресов.

Чтобы обратить внимание посетителя сайта на возможность получить бесплатный материал, необходимо применять специальные формы:

- всплывающие окна;
- встроенные в текст ссылки;
- «лайтбоксы» с подтверждением;
- баннеры в заголовках;
- обычные поля подписки.

При выходе с этого сайта,например, вы увидите выплывающее справа снизу окно с предложением книги.

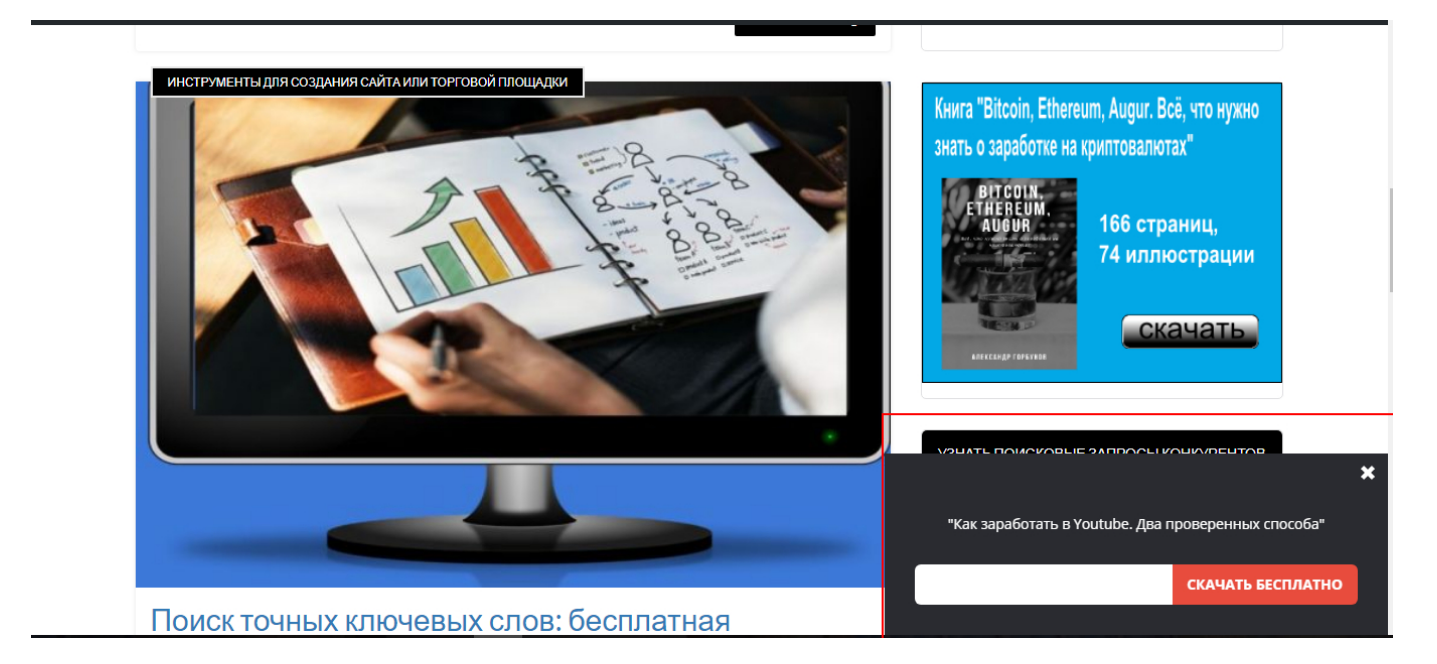

А вот так выглядит простая форма для подписки:

Email Имя Подписаться

Оставьте это поле пустым, если вы человек:

Самый популярный сервис для сбора адресов, управления ими и автоматическим распределением контента — Mailchimp. Он позволяет управлять 2000 подписчиками бесплатно. Если подписчиков станет больше — придется перейти на платное обслуживание. Для начала вполне подойдёт сервис Mailerlite. Он разрешает собирать бесплатно 1000 адресов, но платный вариант дешевле, чем Mailchimp.

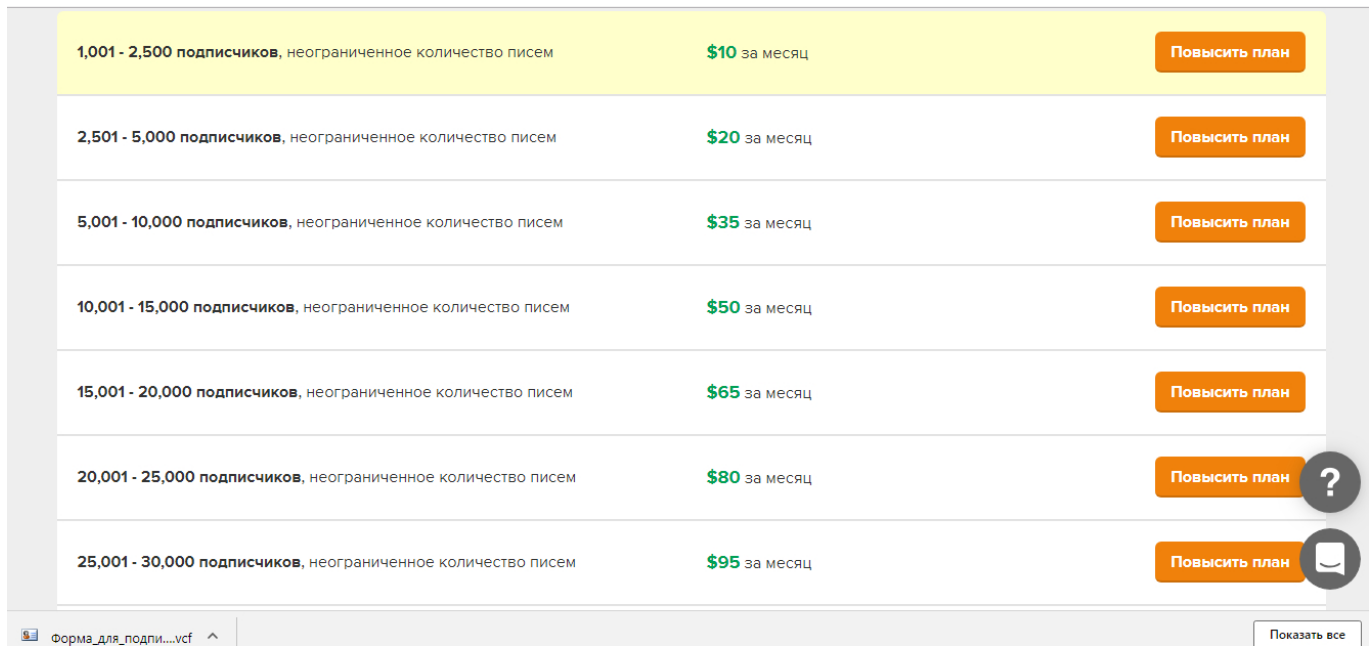

Пользоваться сервисом просто — нужно создать в конструкторе форму подписки и вставить её на свой сайт, страницу, пост. Сервис предоставляет шаблоны для создания форм и лендинг-страниц.

Внизу, на скриншоте — открытое окно конструктора для редактирования всплывающего окна с формой подписки.

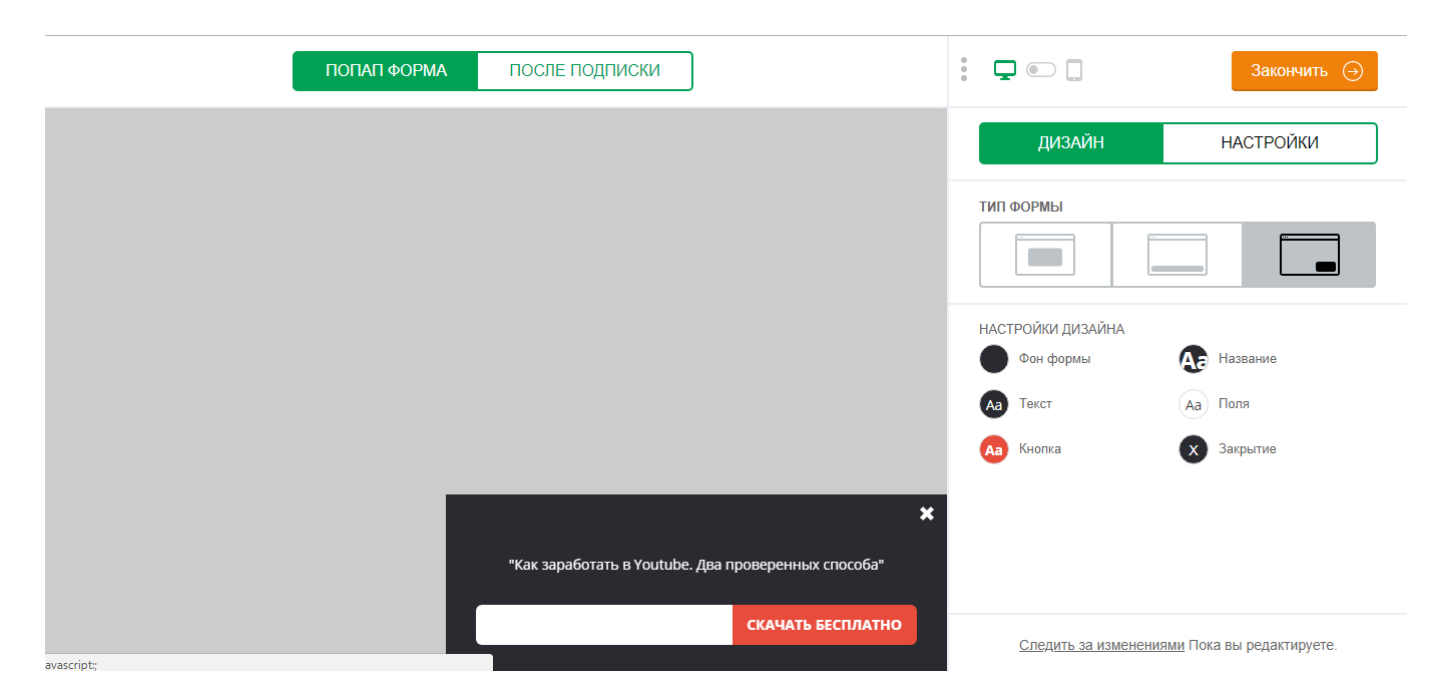

Нужно добавить, что в Mailerlite есть функция быстрого создания лендинг-страниц или посадочных страниц в контрукторе с подключенной статисткой и формой подписки.

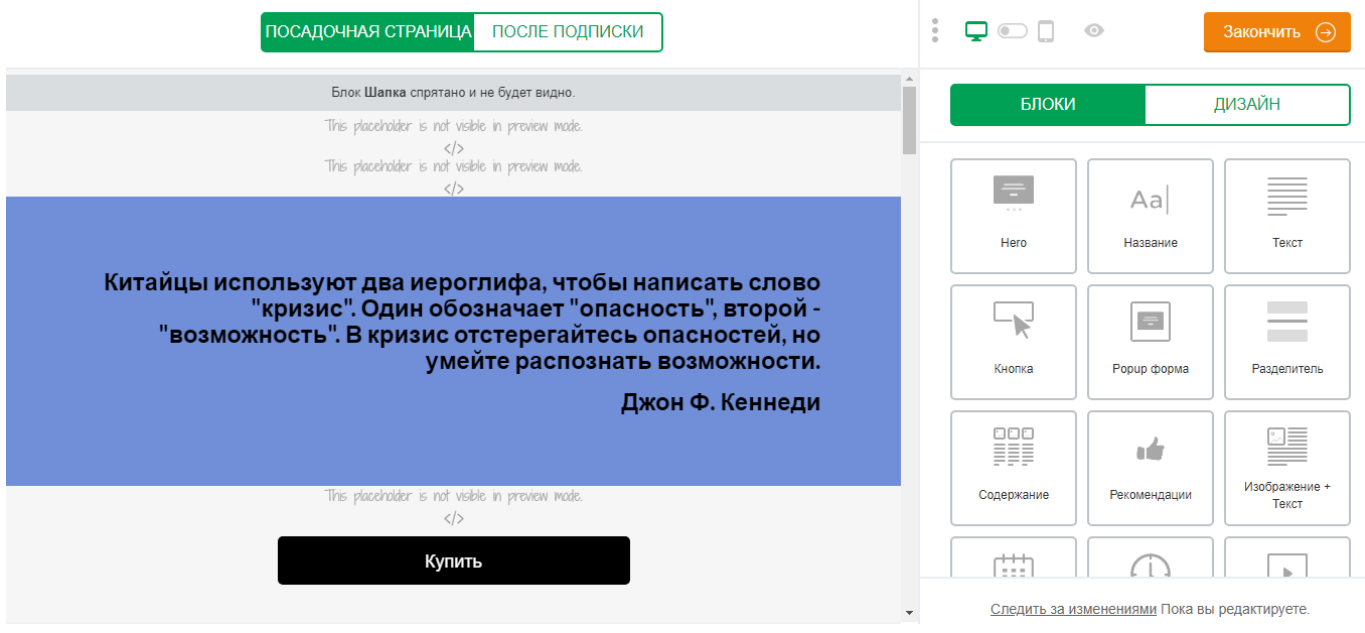

#### **Автоматизация подписки и отправка «lead magnet» подписчику**

В заключение, о том, как происходит процесс автоматической подписки и отправка «магнита для лидов».

После заполнения полей в форме, посетитель сайт увидит в сообщение с просьбой подтвердить e-mail (иначе спаммеры забьют мусором весь почтовый ящик)

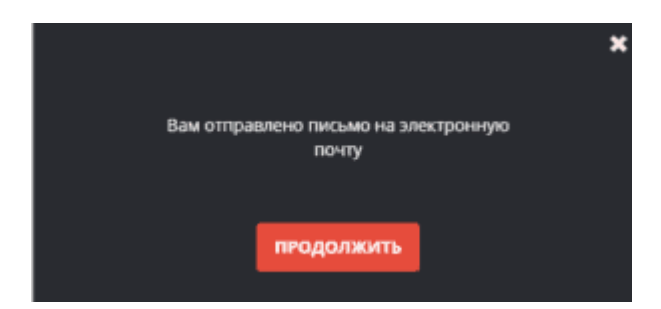

В своей почте посетитель увидит такое письмо, которое будет отправлено автоматически.

Как собрать email базу клиентов на своем сайте в 3 этапа | 6

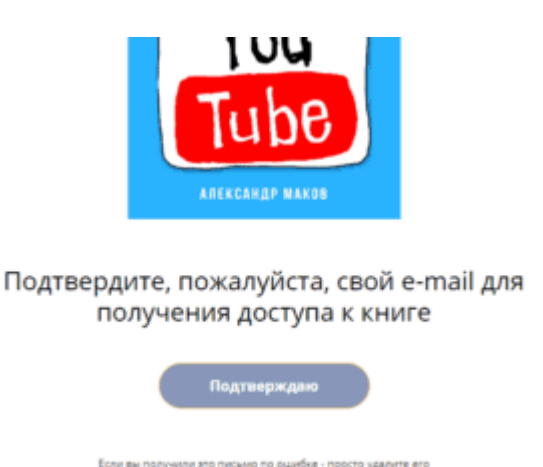

После подтверждения — теперь уже подписчик будет отправлен автоматически на «Страницу благодарности», где он получит ссылку на бесплатное скачивание статьи, инструкции, видео или любого другого материала, который использован как «магнит» для подписки.

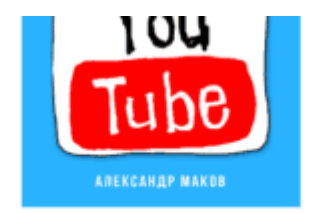

Подписка подтверждена, перейдите по этой ссылке на страницу для скачивания

После этого — страница для продвижения готова. Какими бесплатными способами можно привлечь подписчиков?

Загрузка...

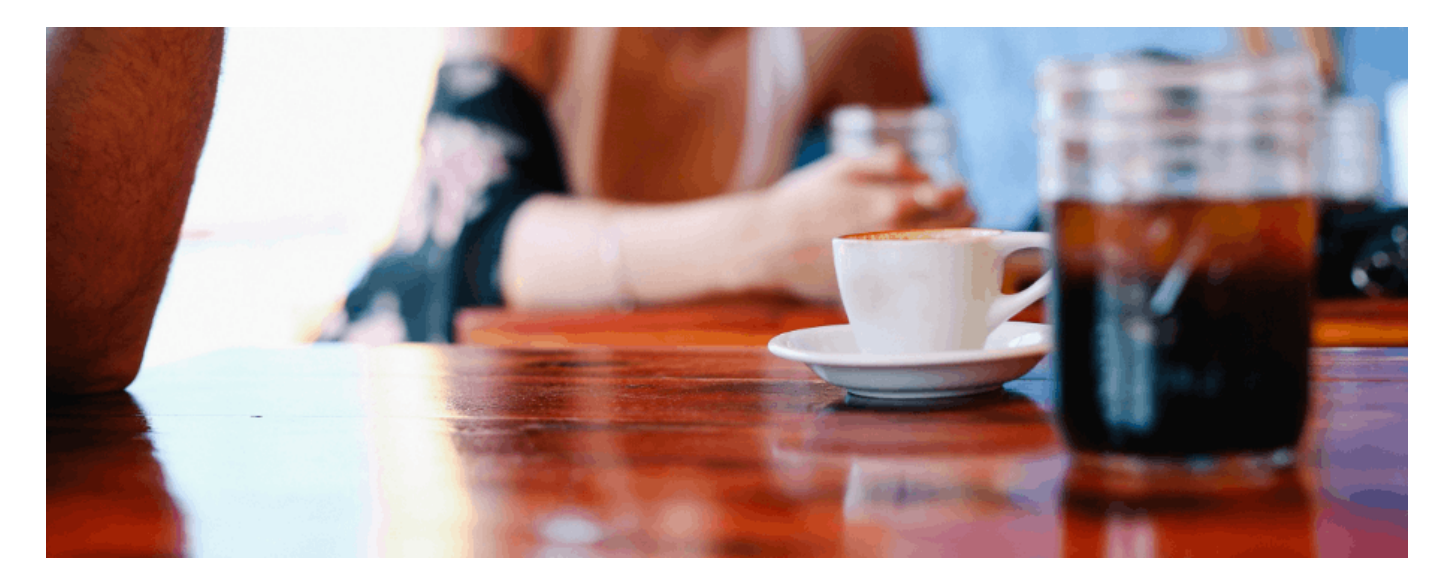

# **[Бесплатное продвижение в Twitter: 5 простых](https://jonnybegood.ru/%d0%bf%d1%80%d0%be%d0%b4%d0%b2%d0%b8%d0%b6%d0%b5%d0%bd%d0%b8%d0%b5-%d1%82%d0%b2%d0%b8%d1%82%d1%82%d0%b5%d1%80-%d1%81%d0%b0%d0%b9%d1%82/) [советов](https://jonnybegood.ru/%d0%bf%d1%80%d0%be%d0%b4%d0%b2%d0%b8%d0%b6%d0%b5%d0%bd%d0%b8%d0%b5-%d1%82%d0%b2%d0%b8%d1%82%d1%82%d0%b5%d1%80-%d1%81%d0%b0%d0%b9%d1%82/)**

Опубликовано: Апрель 30, 2018

Поделиться FacebookTwitterGoogle+PinterestLinkedInTwitter является отличным источником трафика, но его недооценивают в России. Если вы решили создать свой сайт, рано или поздно возникнет вопрос о привлечении потока потенциальных клиентов на сайт cContinue reading

[нет комментариев](https://jonnybegood.ru/%d0%bf%d1%80%d0%be%d0%b4%d0%b2%d0%b8%d0%b6%d0%b5%d0%bd%d0%b8%d0%b5-%d1%82%d0%b2%d0%b8%d1%82%d1%82%d0%b5%d1%80-%d1%81%d0%b0%d0%b9%d1%82/#respond)

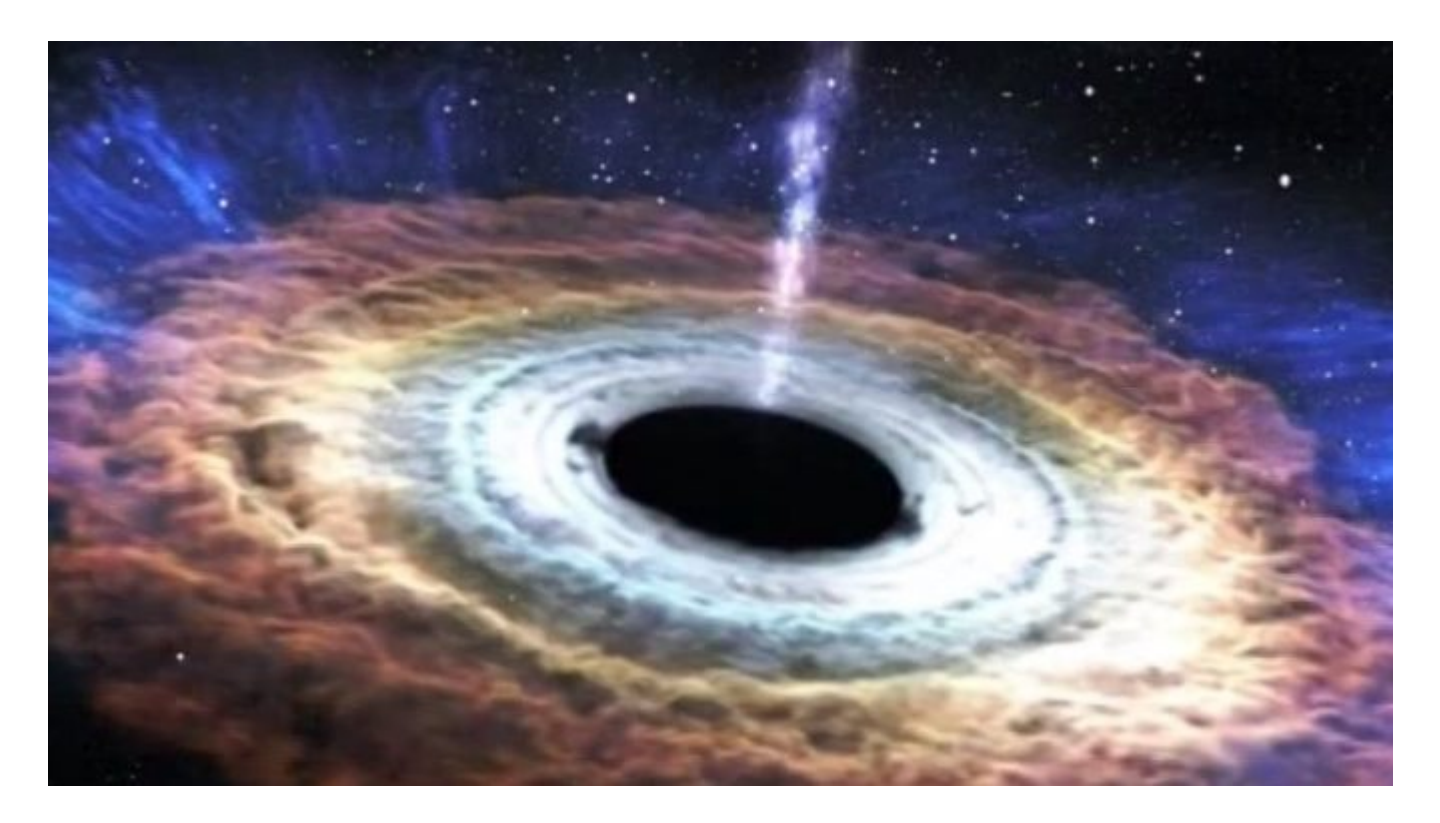

## **[Почему партнерский маркетинг — черная дыра для](https://jonnybegood.ru/%d0%bf%d0%b0%d1%80%d1%82%d0%bd%d0%b5%d1%80%d1%81%d0%ba%d0%b8%d0%b9-%d0%bc%d0%b0%d1%80%d0%ba%d0%b5%d1%82%d0%b8%d0%bd%d0%b3/) [новичков](https://jonnybegood.ru/%d0%bf%d0%b0%d1%80%d1%82%d0%bd%d0%b5%d1%80%d1%81%d0%ba%d0%b8%d0%b9-%d0%bc%d0%b0%d1%80%d0%ba%d0%b5%d1%82%d0%b8%d0%bd%d0%b3/)**

Опубликовано: Июнь 22, 2017

Поделиться FacebookTwitterGoogle+PinterestLinkedInТема «как заработать в интернете на партнерских программах», рекламируя реферальные ссылки- самая популярная в интернете. Кто-то действительно в этом преуспевает и это хорошо. Плохо то, что таких людей мало[Continue reading](https://jonnybegood.ru/%d0%bf%d0%b0%d1%80%d1%82%d0%bd%d0%b5%d1%80%d1%81%d0%ba%d0%b8%d0%b9-%d0%bc%d0%b0%d1%80%d0%ba%d0%b5%d1%82%d0%b8%d0%bd%d0%b3/)

[нет комментариев](https://jonnybegood.ru/%d0%bf%d0%b0%d1%80%d1%82%d0%bd%d0%b5%d1%80%d1%81%d0%ba%d0%b8%d0%b9-%d0%bc%d0%b0%d1%80%d0%ba%d0%b5%d1%82%d0%b8%d0%bd%d0%b3/#respond)